## Нейронные сети <sup>и</sup> нейрокомпьютеры

Лекция 4. Часть 3. Модель ART-2

## **Модели ART**

- Adaptive Resonance Theory by Grossberg (1976)
- Семейство нейронных сетей ART:
	- – Классификация без учителя
		- АRT 1  $\rightarrow$  бинарные паттерны (1987)
		- АRT 2  $\rightarrow$  аналоговые паттерны (1987)
		- Fuzzy ART  $\rightarrow$  обобщение ART1 применительно к теории множеств
	- Отображение <sup>с</sup> учителем
		- ARTMAP
		- Fuzzy ARTMAP (1992)

## Алгоритм модели ART-2

- Подача нового входного паттерна, MINNET (min net) определяет выходной нейрон j\* <sup>с</sup> минимальным расстоянием до входного вектора ||  $x$  −  $w$  <sub>*j*</sub> || .
- Vigilance test: Нейрон j\* проходит «vigilance test» если || *x−w<sub>j\*</sub> ||< р*
- • где "vigilance value" ρ определяет радиус кластера.
- Если победитель не прошел «vigilance test», новый нейрон *k* создается <sup>с</sup> весовым вектором

$$
W_k = x.
$$

А.В.Гаврилов НГТУ, кафедра ВТ

# Алгоритм модели ART-2 (2)

•• Если победитель прошел «vigilance test», меняется весовой вектор победителя j\*

$$
W_{j^*}^{new} = \frac{x + w_{j^*}^{(old)}}{1 + || \text{ cluster}_{j^*}^{(old)} ||}
$$

где ||*clusteri*|| обозначает количество членов кластера *i*.

### Особенности модели ART-2

- • Эффект от порядка предъявления примеров:
	- – ART чувствительна <sup>к</sup> прядку предъявления примеров.
- • Эффект от величины порога (vigilance threshold):
	- – МЕньший порог приводит созданию бОльших кластеров.
- • Эффект от рекластеризации:
	- – Используются текущие центры кластеров как начальные для кластеризации.
	- Рекластеризация производится для всех по порядку примеров.
	- Процесс повторяется до тех пор пока не будет изменений <sup>в</sup> кластерах (появления новых кластеров).

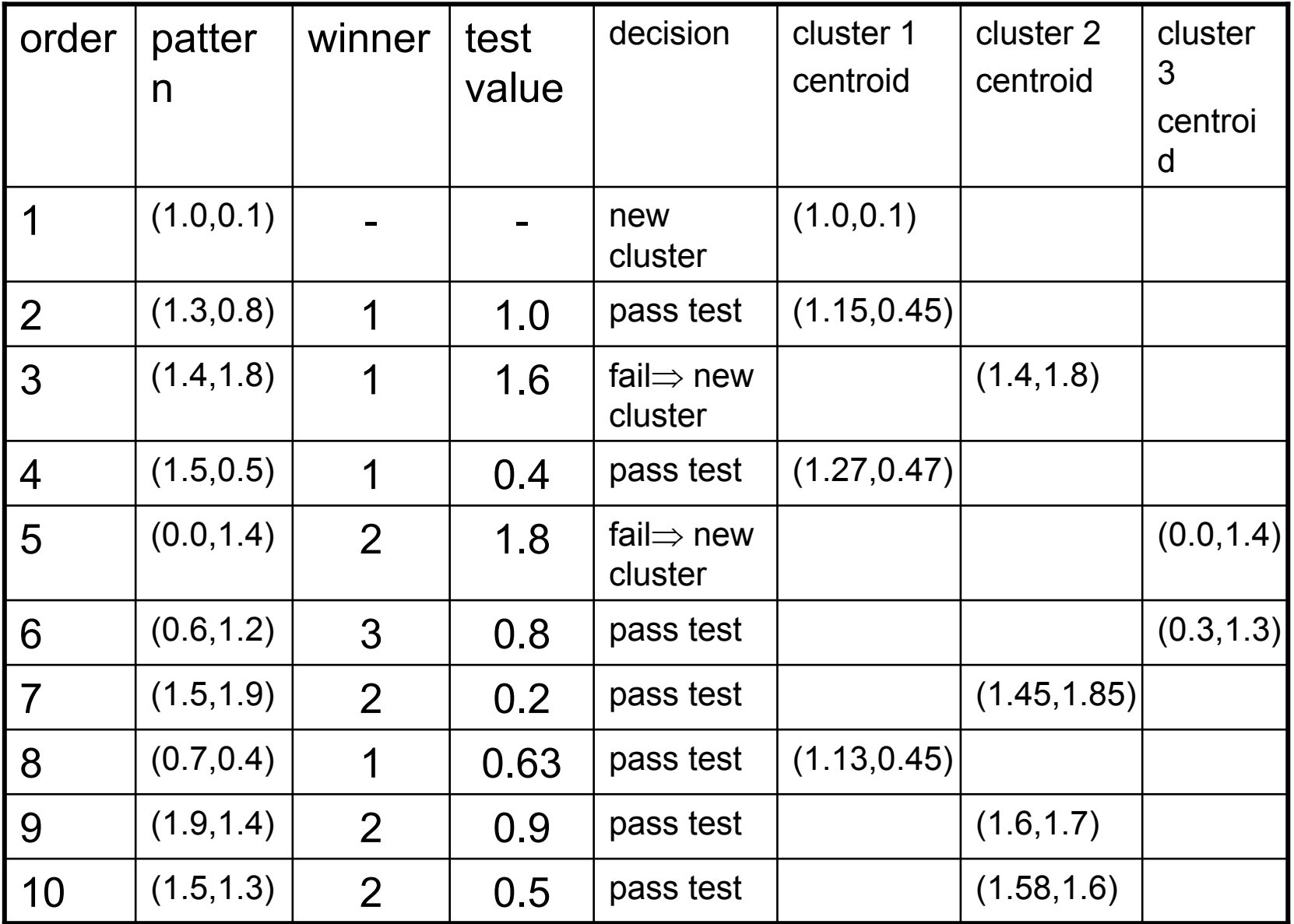

The execution sequence of the ART-2 with the vigilance threshold 1.5.

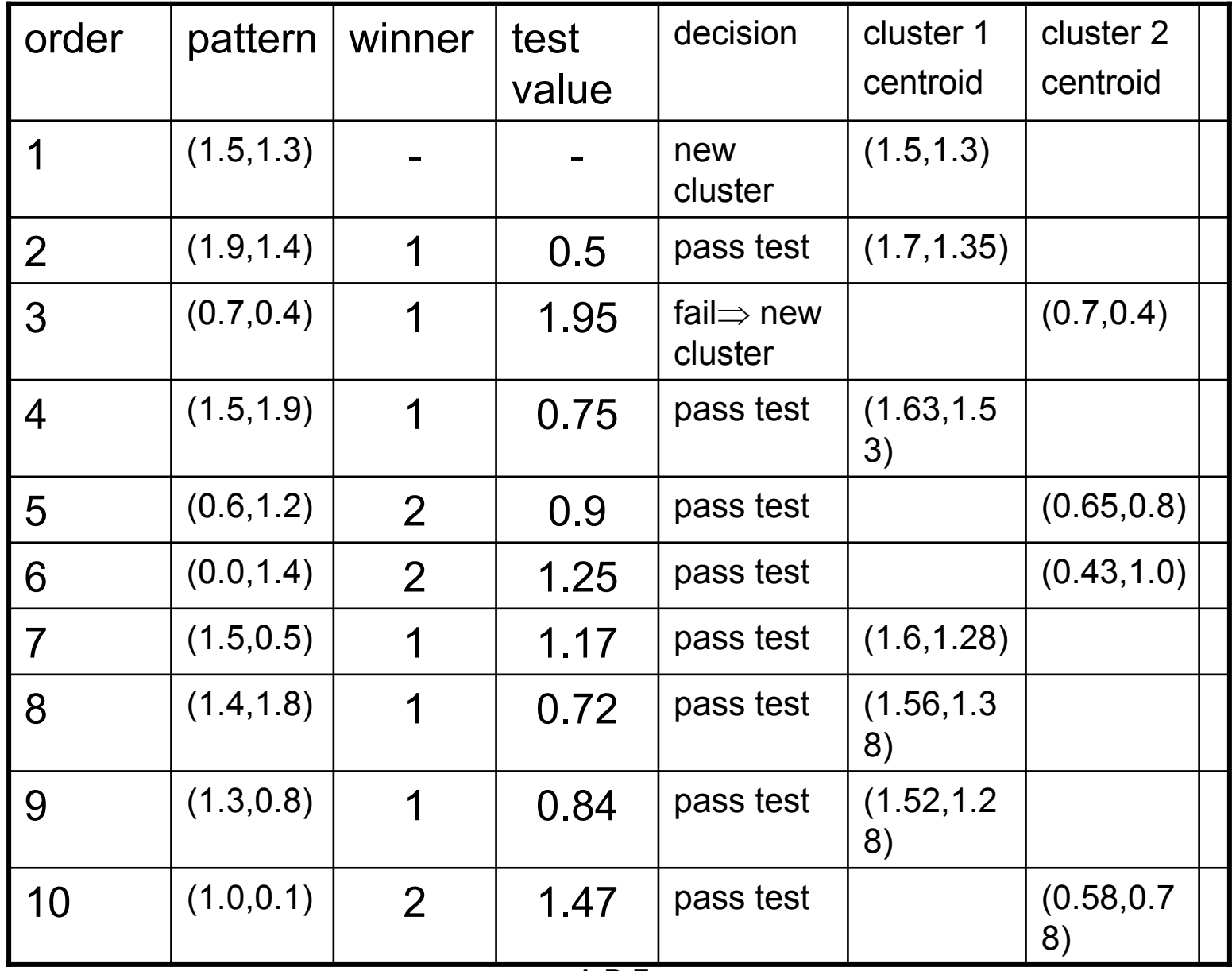

А.В.Гаврилов

(b) REversee order

7

### Implementation of algorithm of ART-2

```
А.В.Гаврилов
                          НГТУ, кафедра ВТ
for (int j = 0; j < Net. NOut; j++){
    Net.S2[j]=0;
    for (int i = 0; i < Net.NR; i++)
      Net.S2[j]=Net.S2[j]+(Net.S1[i]-Net.w[i][j])*(Net.S1[i]-Net.w[i][j]);
    Net.S2[j]=sqrt(Net.S2[j]);
    Temp=Net.S2[j];
   };
  jmin=0;
  j=0;S2Min=9999999999;
  Temp=Net.S2[1];
  while (j<Net.NOut)
   {
    if (Net.S2[j]<S2Min)
     {
      S2Min=Net.S2[j];
      jmin=j;
     };
   j=j++;
  };
```
### Implementation of algorithm of ART-2 (2)

```
if (S2Min > Net.r) // test to recognizing is not OK
    {
// forming of new output neuron
     Net.NOut++;
     Net.S2[Net.NOut-1]=0;
     Net.Number[Net.NOut-1]=1;
     for (int i = 0; i < Net.NR; i++)
      {
       Net.w[i][Net.NOut-1]=Net.S1[i];
       Net.S2[Net.NOut-1]=Net.S2[Net.NOut-1]+(Net.S1[i]-
Net.w[i][Net.NOut-1])*(Net.S1[i]-Net.w[i][Net.NOut-1]);
       jmin=Net.NOut-1;
      };
     Net.S2[Net.NOut-1]=sqrt(Net.S2[Net.NOut-1]);
    }
   else
```
### Implementation of algorithm of ART-2 (3)

```
Net.Number[jmin]++;
   for (int i = 0; i < Net.NR; i++)
    {
    Net.w[i][jmin]=Net.w[i][jmin]+(Net.S1[i]-
Net.w[i][jmin])/(1+Net.Number[jmin]);
    };
   Form1->Memo1->Clear();
   for (int i = 0; i < Net. NOut; i++)
     Form1->Memo1->Lines->Add(FloatToStr(Net.S2[i]));
  Form1->NOut->Text=IntToStr(Net.NOut);
  Form1->Edit1->Text=IntToStr(jmin+1);
  return(jmin);
  }
```